### **МБУ Злынковский центр ППМС помощи**

#### **Памятка по работе с ребенком, пережившим горе**

Взрослые часто оказываются беспомощными, когда встают перед необходимостью помочь ребенку пережить горе. Однако они могут играть решающую роль в помощи этим детям.

Наблюдайте за изменениями в поведении ребенка, потерявшего какого- то из близких. В первые недели обычно наблюдаются тенденции к уходу, агрессивность, гнев, нервозность, замкнутость, невнимательность. Относитесь к этому с терпением, не показывайте своего удивления. Если ребенок хочет поговорить - выслушайте его. Это не всегда легко сделать и все же попытайтесь. Объясните ребенку, что вы хотите поговорить с ним, выберите для этого удобное время. При разговоре слушайте не только ушами, но и глазами, и сердцем. Обнимите ребенка, возьмите его за руку. Прикосновение для него имеет огромное значение, позволяет почувствовать, что вы заботитесь о нем и в любое время готовы помочь .Поддержите его желание говорить о горе и делайте это сами.

Постарайтесь привлечь лучших друзей ребенка. Если вам удастся их собрать, объясните что, когда и как происходит утрата, беседы об этом помогут сохранить добрую память.

Будьте готовы к вопросам и всегда будьте честны в ответах. Детей часто интересуют вопросы об утрате. Взрослый не должен бояться сказать: «Я не знаю». Очень важно знать культурный уровень семьи ребенка, ее религиозные установки. Ваши собственные чувства никогда не должны вступать в противоречие с чувствами родителя или смущать ребенка.

Покажите ребенку, что плакать нестыдно. Если ваши глаза наполнились слезами, не скрывайте этого.

Не говорите, что вы надеетесь на исчезновение у ребенка страхов и не пытайтесь сменить тему разговора. Когда ребенок говорит, что считает себя виноватым, он действительно так думает. Дети честны, они говорят то, что думают. Их чувства сильны и реальны и о них надо знать, им надо верить, о них надо говорить. Не стоит говорить фраз типа : «Скоро тебе будет лучше», лучше сказать : «Я знаю, что ты чувствуешь». Старайтесь быть в контакте с родителем или лицами,

его заменяющими. Ребенок быстро почувствует связь между вами и его семьей и это создаст у него ощущение безопасности. Обсуждайте с родителем (другим взрослым) изменения в поведении ребенка, его привыч-

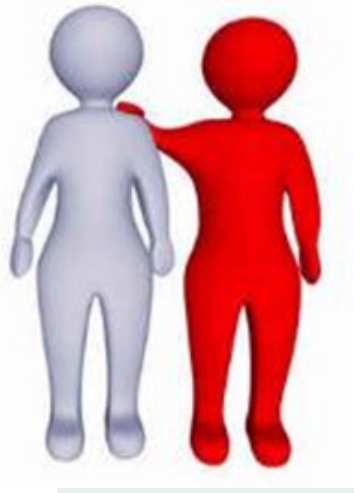

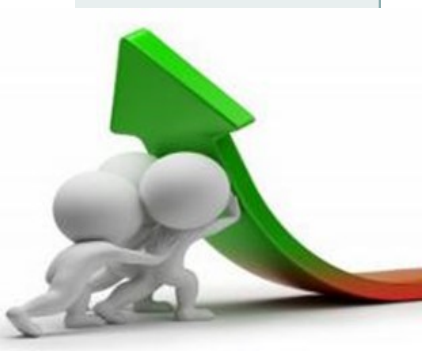

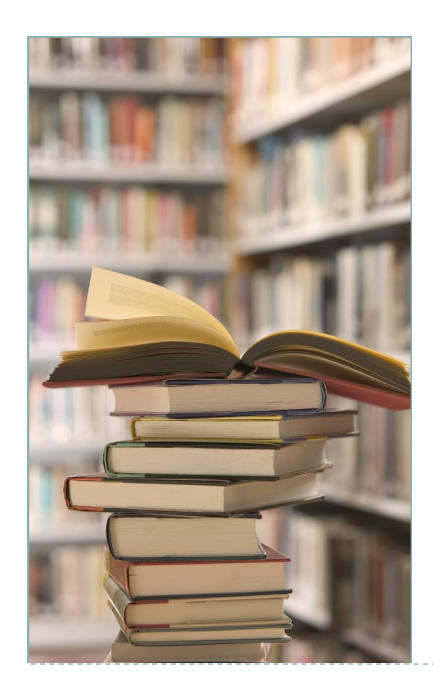

## ЗАГОЛОВОК ВНУТРЕННЕЙ СТАТЬИ

Эта статья может состоять не более чем из 125-175 слов.

Одним из достоинств использования бюллетеня в качестве средства продвижения товара или услуги является возможность использования данных из других источников — пресс-релизов и отчетов по маркетингу рынка.

Главной целью распространения бюллетеня является продажа вашего товара или услуги, а ключ его успешного применения заключается в той пользе, которую бюллетень может принести читателям.

Главный способ повышения эффективности бюллетеня — создание своих собственных материалов, включение в бюллетень календаря предстоящих событий или особого предложения, способствующего продвижению нового товара на рынок.

Материалы для бюллетеня можно также искать в печати или в Вебе. Включаемые в бюллетень статьи могут посвящаться любым темам, однако необходимо, чтобы они были достаточно краткими.

Большую часть сведений из бюллетеня можно поместить на вашем веб-узле. Программа Microsoft Publisher поможет быстро преобразовать бюллетень в вебпубликацию. После завершения создания бюллетеня выполните соответствующее преобразование и поместите полученные материалы на веб-узле.

### *«Чтобы привлечь внимание читателя, поместите сюда интересное изречение или цитату из бюллетеня».*

#### ЗАГОЛОВОК ВНУТРЕН-НЕЙ СТАТЬИ

Эта статья может состоять не более чем из 50-100 слов.

Использование графика позволяет усилить содержательную часть бюллетеня.

Взгляните на ваш материал и ответьте на вопрос, поможет ли рисунок выразить вашу мысль. Избегайте использования изображений, не относящихся к содержанию текста.

В Microsoft Publisher имеются тысячи графических изображений, из которых вы можете выбрать наиболее подходящие и импортировать их в бюллетень. Для создания фигур и символов могут использоваться несколько инструментов.

Выбранное изображение поместите рядом с текстом. Подпись к изображению поместите рядом с изображением.

# ЗАГОЛОВОК ВНУТРЕННЕЙ СТАТЬИ

Эта статья может состоять не более чем из 75-125 слов.

Тема бюллетеня может быть любой. Можно дать материал о современных технологиях или о последних достижениях в вашей области деятельности.

Можно описать тенденции развития экономики или бизнеса, дать прогноз для заказчиков.

Если бюллетень распространяется в организации, можно дать комментарии по различным нововведениям. Чтобы показать динамику роста бизнеса, включите в бюллетень графики изменения объемов продаж или прибыли.

Некоторые бюллетени содержат столбец, обновляемый в каждом выпуске. Этот столбец может содержать советы, обзоры книг или редакционную статью. Можно также привести сведения о новых сотрудниках или об основных заказчиках и партнерах.

Эта статья может состоять не более чем из 75-125 слов.

Тема бюллетеня может быть любой. Можно дать материал о современных технологиях или о последних достижениях в вашей области деятельности.

Можно описать тенденции развития экономики или бизнеса, дать прогноз для заказчиков.

Если бюллетень распространяется в организации, можно дать комментарии по различным нововведениям. Чтобы показать динамику роста бизнеса, включите в бюллетень графики изменения объемов продаж или прибыли.

Некоторые бюллетени содержат столбец, обновляемый в каждом выпуске. Этот столбец может содержать советы, обзоры книг или редакционную статью. Можно также привести сведения о новых сотрудниках или об основных заказчиках и партнерах.

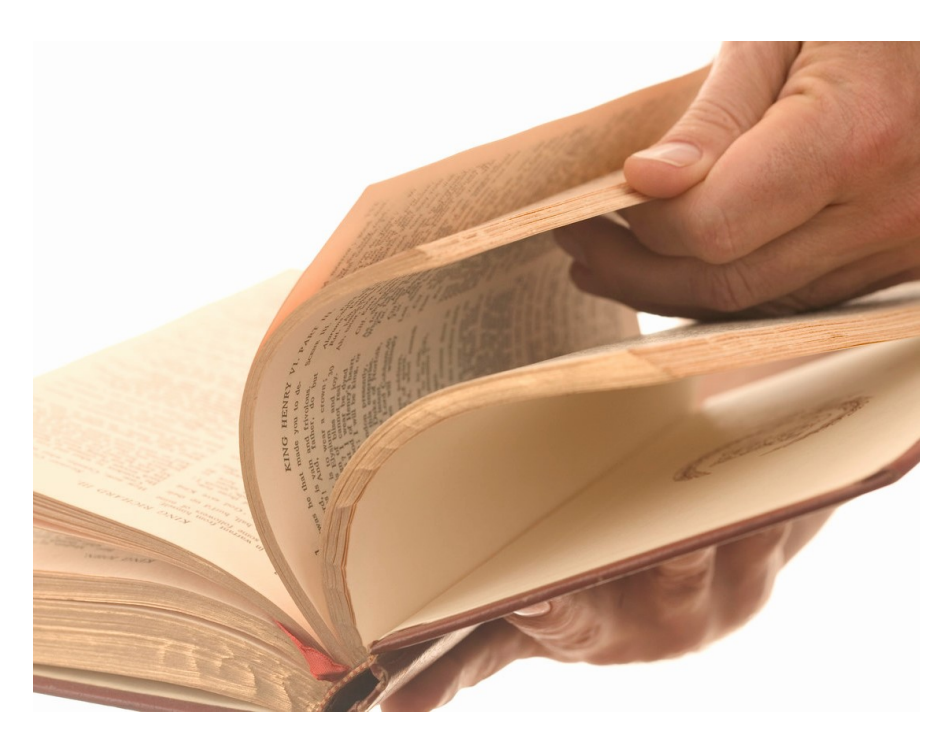

*Пояснительная подпись под рисунком* 

## ЗАГОЛОВОК ВНУТРЕННЕЙ СТАТЬИ

Эта статья может состоять не более чем из 125-175 слов.

Одним из достоинств использования бюллетеня в качестве средства продвижения товара или услуги является возможность использования данных из других источников — пресс-релизов и отчетов по маркетингу рынка.

Главной целью распространения бюллетеня является продажа вашего товара или услуги, а ключ его успешного применения заключается в той пользе, которую бюллетень может принести читателям.

Главный способ повышения эффективности бюллетеня — создание своих собственных материалов, включение в бюллетень календаря предстоящих событий или особого предложения, способствующего продвижению нового товара на рынок.

Материалы для бюллетеня можно также искать в печати или в Вебе. Включаемые в бюллетень статьи могут посвящаться любым темам, однако необходимо, чтобы они были достаточно краткими.

Большую часть сведений из бюллетеня можно поместить на вашем веб-узле. Программа Microsoft Publisher поможет быстро преобразовать бюллетень в вебпубликацию. После завершения создания бюллетеня выполните соответствующее преобразование и поместите полученные материалы на веб-узле.

Эта статья может состоять не более чем из 75-125 слов.

Тема бюллетеня может быть любой. Можно дать материал о современных технологиях или о последних достижениях в вашей области деятельности.

Можно описать тенденции развития экономики или бизнеса, дать прогноз для заказчиков.

Если бюллетень распространяется в организации, можно дать комментарии по различным нововведениям. Чтобы показать динамику роста бизнеса, включите в бюллетень графики изменения объемов продаж или прибыли.

Некоторые бюллетени содержат столбец, обновляемый в каждом выпуске. Этот столбец может содержать советы, обзоры книг или редакционную статью. Можно также привести сведения о новых сотрудниках или об основных заказчиках и партнерах.

#### ЗАГОЛОВОК ВНУТ-РЕННЕЙ СТАТЬИ

Эта статья может состоять не более чем из 125-175 слов.

Одним из достоинств использования бюллетеня в качестве средства продвижения товара или услуги является возможность использования данных из других источников — прессрелизов и отчетов по маркетингу рынка.

Главной целью распространения бюллетеня является продажа вашего товара или услуги, а ключ его успешного применения заключается в той пользе, которую бюллетень может принести читателям.

Главный способ повышения эффективности бюллетеня создание своих собственных материалов, включение в бюллетень календаря предстоящих событий или особого предложения, способствующего продвижению нового товара на рынок.

Материалы для бюллетеня можно также искать в печати или в Вебе. Включаемые в бюллетень статьи могут посвящаться любым темам, однако необходимо, чтобы они были достаточно краткими.

Большую часть сведений из бюллетеня можно поместить на вашем веб-узле. Программа Microsoft Publisher поможет быстро преобразовать бюллетень в веб-публикацию. После завершения создания бюллетеня выполните соответствующее преобразование и поместите полученные материалы на вебузле.

#### ЗАГОЛОВОК ВНУТ-РЕННЕЙ СТАТЬИ

Эта статья может состоять не более чем из 50-100 слов.

Использование графика позволяет усилить содержательную часть бюллетеня.

Взгляните на ваш материал и ответьте на вопрос, поможет ли рисунок выразить вашу мысль. Избегайте использования изображений, не относящихся к содержанию текста.

В Microsoft Publisher имеются тысячи графических изображений, из которых вы можете выбрать наиболее подходящие и импортировать их в бюллетень. Для создания фигур и символов могут использоваться несколько инструментов.

Выбранное изображение поместите рядом с текстом. Подпись к изображению поместите рядом с изображением.

## ЗАГОЛОВОК ВНУТРЕННЕЙ СТАТЬИ

Эта статья может состоять не более чем из 125-175 слов.

Одним из достоинств использования бюллетеня в качестве средства продвижения товара или услуги является возможность использования данных из других источников — пресс-релизов и отчетов по маркетингу рынка.

Главной целью распространения бюллетеня является продажа вашего товара или услуги, а ключ его успешного применения заключается в той пользе, которую бюллетень может принести читателям.

Главный способ повышения эффективности бюллетеня — создание своих собственных материалов, включение в бюллетень календаря предстоящих событий или особого предложения, способствующего продвижению нового товара на рынок.

Материалы для бюллетеня можно также искать в печати или в Вебе. Включаемые в бюллетень статьи могут посвящаться любым темам, однако необходимо, чтобы они были достаточно краткими.

Большую часть сведений из бюллетеня можно поместить на вашем веб-узле. Программа Microsoft Publisher поможет быстро преобразовать бюллетень в вебпубликацию. После завершения создания бюллетеня выполните соответствующее преобразование и поместите полученные материалы на веб-узле.

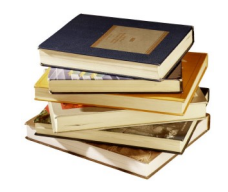

*Пояснительная подпись под рисунком* 

## ЗАГОЛОВОК ВНУТРЕННЕЙ СТАТЬИ

Эта статья может состоять не более чем из 50-100 слов.

Использование графика позволяет усилить содержательную часть бюллетеня.

Взгляните на ваш материал и ответьте на вопрос, поможет ли рисунок выразить вашу мысль. Избегайте использования изображений, не относящихся к содержанию текста.

В Microsoft Publisher имеются тысячи графических изображений, из которых вы можете выбрать наиболее подходящие и импортировать их в бюллетень. Для создания фигур и символов могут использоваться несколько инструментов.

Выбранное изображение поместите рядом с текстом. Подпись к изображению поместите рядом с изображением.

## ЗАГОЛОВОК ВНУТРЕННЕЙ СТАТЬИ

Эта статья может состоять не более чем из 75-125 слов.

Тема бюллетеня может быть любой. Можно дать материал о современных технологиях или о последних достижениях в вашей области деятельности.

Можно описать тенденции развития экономики или бизнеса, дать прогноз для заказчиков.

Если бюллетень распространяется в организации, можно дать комментарии по различным нововведениям. Чтобы показать динамику роста бизнеса, включите в бюллетень графики изменения объемов продаж или прибыли.

Некоторые бюллетени содержат столбец, обновляемый в каждом выпуске. Этот столбец может содержать советы, обзоры книг или редакционную статью. Можно также привести сведения о новых сотрудниках или об основных заказчиках и партнерах.

### ЗАГОЛОВОК ВНУТРЕННЕЙ СТАТЬИ

Эта статья может состоять не более чем из 75-125 слов.

Тема бюллетеня может быть любой. Можно дать материал о современных технологиях или о последних достижениях в вашей области деятельности.

Можно описать тенденции развития экономики или бизнеса, дать прогноз для заказчиков.

Если бюллетень распространяется в организации, можно дать комментарии по различным нововведениям. Чтобы показать динамику роста бизнеса, включите в бюллетень графики изменения объемов продаж или прибыли.

Некоторые бюллетени содержат столбец, обновляемый в каждом выпуске. Этот столбец может содержать советы, обзоры книг или редакционную статью. Можно также привести сведения о новых сотрудниках или об основных заказчиках и партнерах.

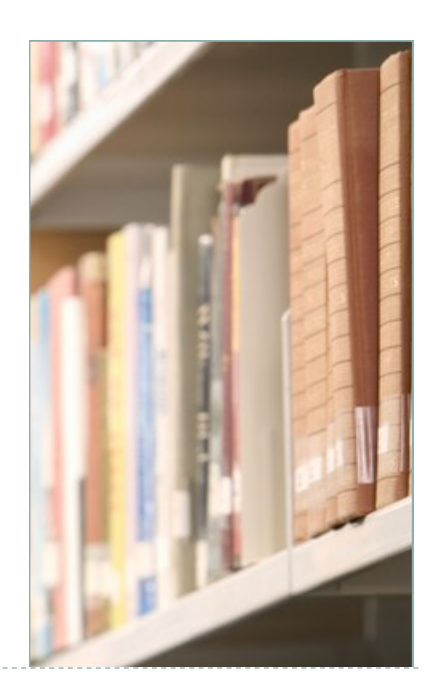

### *«Чтобы привлечь внимание читателя, поместите сюда интересное изречение или цитату из бюллетеня».*

# ЗАГОЛОВОК ВНУТРЕННЕЙ СТАТЬИ

Эта статья может состоять не более чем из 125-175 слов.

Одним из достоинств использования бюллетеня в качестве средства продвижения товара или услуги является возможность использования данных из других источников — пресс-релизов и отчетов по маркетингу рынка.

Главной целью распространения бюллетеня является продажа вашего товара или услуги, а ключ его успешного применения заключается в той пользе, которую бюллетень может принести читателям.

Главный способ повышения эффективности бюллетеня — создание своих собственных материалов, включение в бюллетень календаря предстоящих событий или особого предложения, способствующего продвижению нового товара на рынок.

Материалы для бюллетеня можно также искать в печати или в Вебе. Включаемые в бюллетень статьи могут посвящаться любым темам, однако необходимо, чтобы они были достаточно краткими.

Большую часть сведений из бюллетеня можно поместить на вашем веб-узле. Программа Microsoft Publisher поможет быстро преобразовать бюллетень в вебпубликацию. После завершения создания бюллетеня выполните соответствующее преобразование и поместите полученные материалы на веб-узле.

Эта статья может состоять не более чем из 75-125 слов.

Тема бюллетеня может быть любой. Можно дать материал о современных технологиях или о последних достижениях в вашей области деятельности.

Можно описать тенденции развития экономики или бизнеса, дать прогноз для заказчиков.

Если бюллетень распространяется в организации, можно дать комментарии по различным нововведениям. Чтобы показать динамику роста бизнеса, включите в бюллетень графики изменения объемов продаж или прибыли.

Некоторые бюллетени содержат столбец, обновляемый в каждом выпуске. Этот столбец может содержать советы, обзоры книг или редакционную статью. Можно также привести сведения о новых сотрудниках или об основных заказчиках и партнерах.

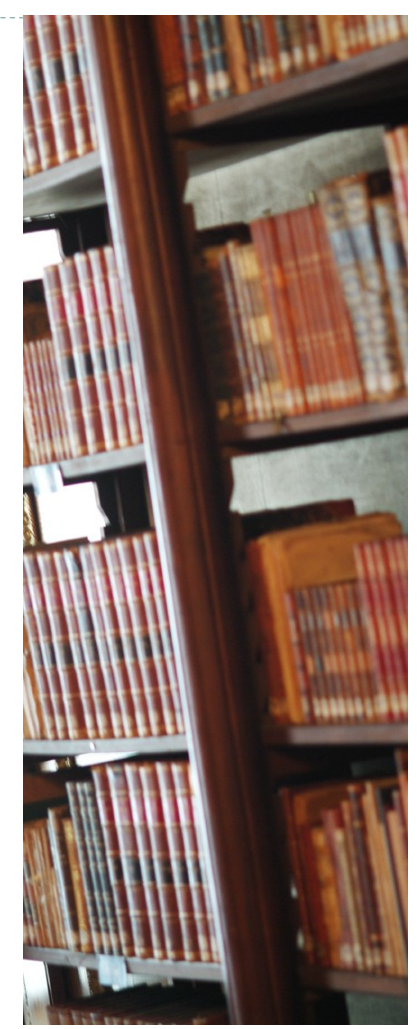

#### НАЗВАНИЕ ОРГАНИ-ЗАЦИИ

Поместите здесь небольшой по объему текст о вашей организации. Укажите цели организации, ее расположение, дату создания и краткую историю. Можно также кратко перечислить предлагаемые вашей организацией товары, услуги или программы. Укажите географические районы ее деятельности (например, рынки Европы или восточной части России), на какого заказчика она ориентируется.

Укажите, с кем нужно связаться для получения дополнительных сведений.

#### ЗАГОЛОВОК РАССКАЗА С ОБРАТНОЙ СТОРОНЫ СТРАНИЦЫ

Эта статья может состоять не более чем из 150-200 слов.

Если бюллетень складывается и отправляется по почте, то эта статься будет расположена на обратной стороне. Поэтому она должна легко восприниматься визуально.

Это легко сделать с помощью представления материала в виде вопросов и ответов. Вы можете привести здесь вопросы, полученные от читателей после выхода предыдущего выпуска, или ответить на часто задаваемые вопросы.

Список имен и должностей руководителей вашей организации — хороший способ придать бюллетеню конкретный, персонифицированный вид. Если ваша организация мала, можно привести список всех ее сотрудников.

Если у вас имеются сведения о ценах на основные товары и услуги, поместите их здесь. Вы можете сообщить читателю о других формах взаимодействия с вашей организацией.

Можно также напомнить читателю о каком-либо повторяющемся событии, на котором он мог бы присутствовать, например о деловом завтраке для независимых продавцов в третий четверг каждого месяца или же о проводимых вами благотворительных мероприятиях.

Если место позволяет, то здесь же можно разместить клип или другой графический объект.

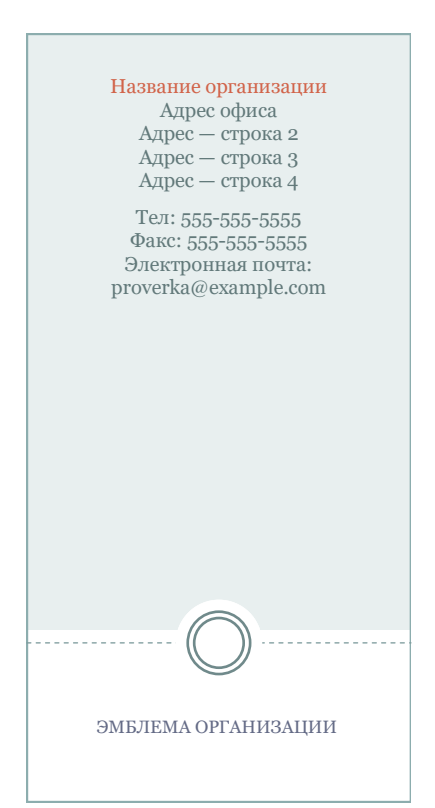

Строка почтового адреса 1 Строка почтового адреса 2 Строка почтового адреса 3 Строка почтового адреса 4 Строка почтового адреса 5

МЕСТО ДЛЯ МАРКИ